https://www.100test.com/kao\_ti2020/145/2021\_2022\_java\_E4\_B8\_ ADLin\_c104\_145579.htm

LinkedList

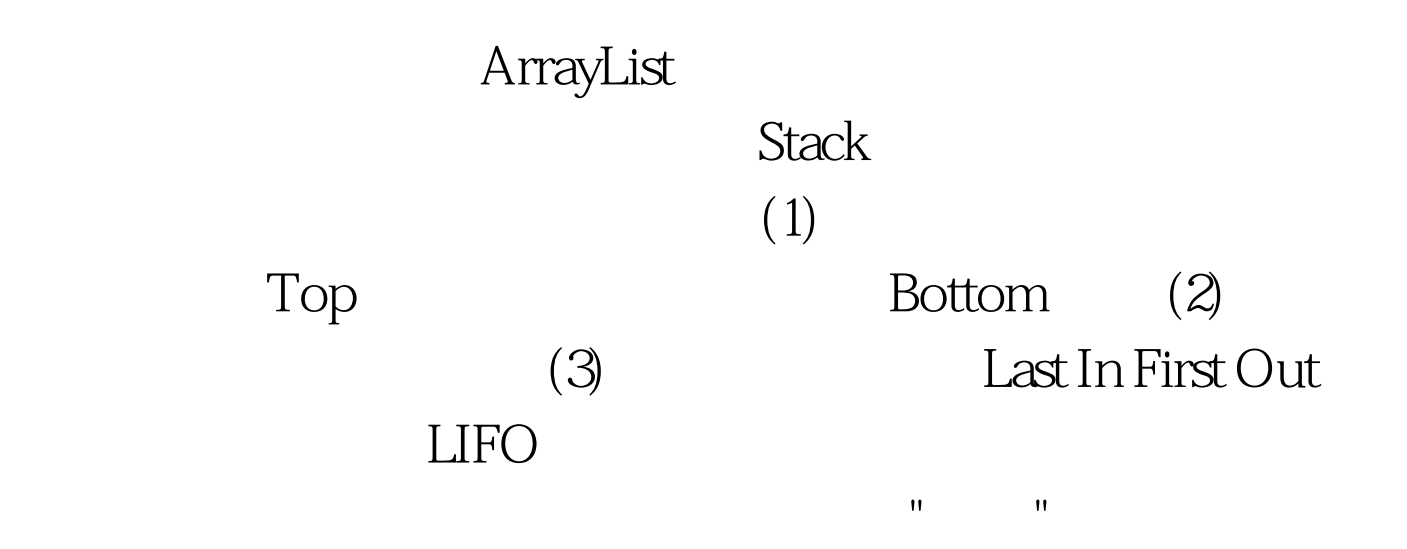

package com.gc.list.import java.util.\*.public class MyStack { private LinkedList ll=new LinkedList(). public void push(Object o){ ll.addFirst(o). } public Object pop(){ return ll.removeFirst(). } public Object peek(){ return ll.getFirst(). } public boolean empty(){ return ll.isEmpty(). } public static void main(String[] args){ MyStack ms=new MyStack(). ms.push("zhangsan"). ms.push("lisi"). ms.push("wangwu"). System.out.println(ms.pop()). System.out.println(ms.peek()). System.out.println(ms.pop()). System.out.println(ms.empty()). }}  $Q$ ueue) $\mathcal{L}$ 

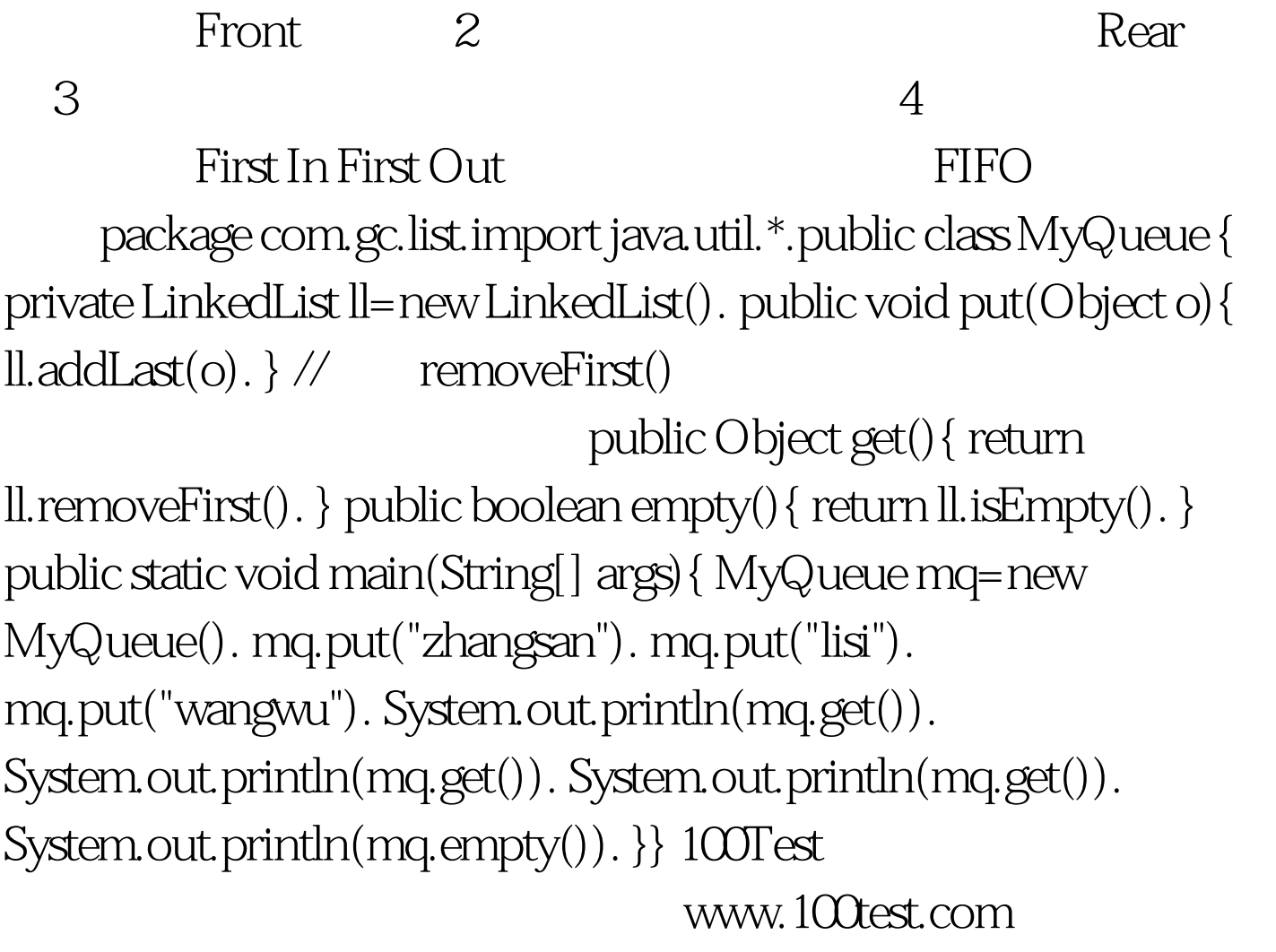

 $\mathbf 1$